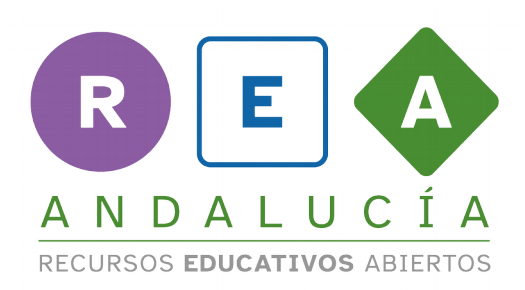

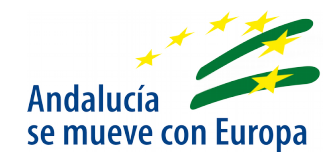

## **Código de "Invasores del espacio" con Processing**

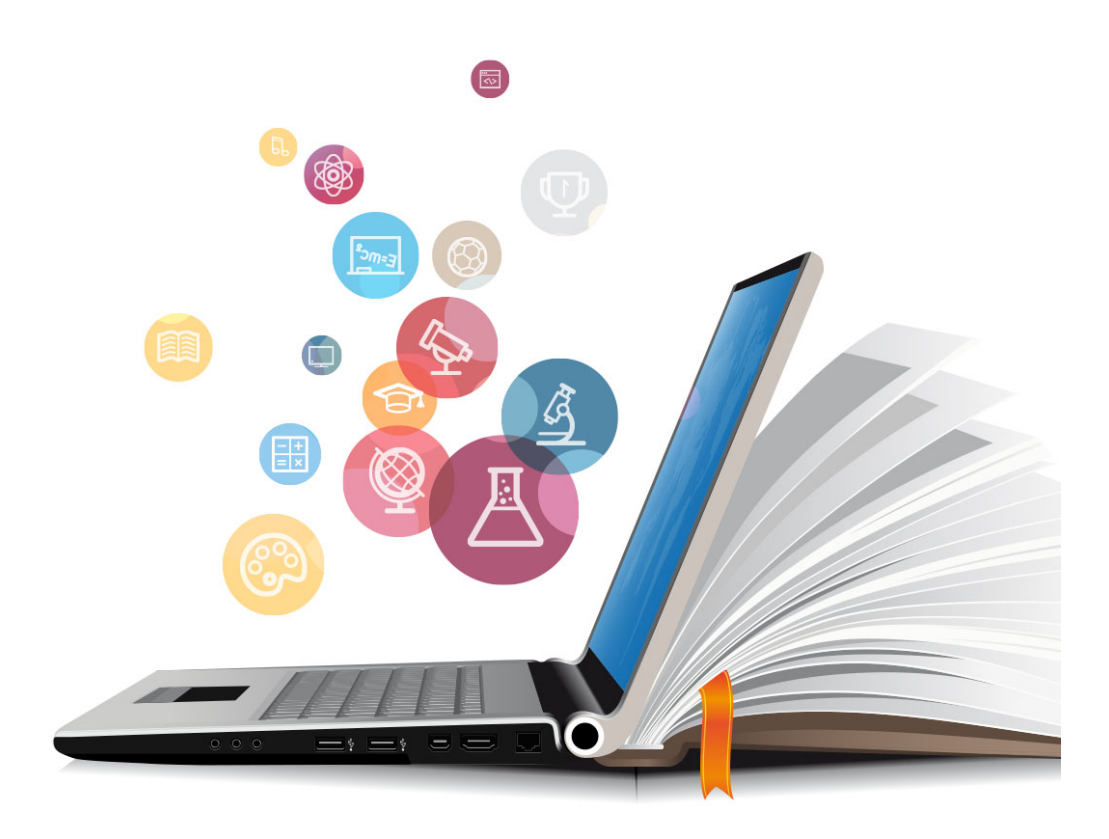

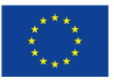

**UNIÓN EUROPEA** Fondos Europeo de Desarrollo Regional

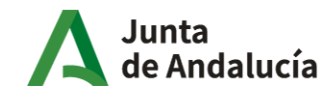

Consejería de Educación<br>y Deporte

```
1 // variables globales
2 float x = random( 0, 500);// nave
3 float y = 0;
4 float velocidad = 4;
5 
6 float xc = 0 ;// cañón
    7 float yc = 0 ;
8<br>9
    9 float xr = 150; // rayo laser
10 float yr = 260;<br>11 float distancia
    11 float distancia = 1000 ;
12 
13 float i = 0; // ángulo de disparo
14 
15 void setup() {
16 size(500, 500);
17 noStroke();
18 }
19 
20 void draw() {
21 frameRate(30);
22 background (10);
23 rectMode(CORNER);
24 fill(#1B482A);
      25 rect(0, height-20, width, 20); // suelo
26 fill(#89592C);
27 rect((width/2)-25, height-30, 50, 30); // base de cañón
28 nave();
29 xr = xr + sin(i); // movimiento de laser
30 yr = yr - cos(i);
31 if (key == ' ') { // disparo 
32 disparo();
33 key = 'n';
34 }
35 rectMode(CENTER);
36 canon();
      37 if (keyPressed && (key == CODED)) { //movimiento de cañón
38 if (keyCode == LEFT) {
39 i -= 0.02;
40 } else if (keyCode == RIGHT) {
41 i += 0.02;
42 }
43 }
44 }
45 
46 void canon() {
47 xc = width/2;
48 yc = height-40;
49 translate(xc, yc);
50 rotate(i);
51 fill(#5F3A15);
52 rect(0, 0, 20, 70);
53 }
54 
55 void nave() {
56 fill(#E3E3C0);
57 ellipse(x, y, 50, 15);
58 ellipse(x, y, 30, 25);
59 y += 3;
60 if ( x > width) velocidad = -4;
61 if (x < 0) velocidad = +4;
62 
63 //println(x);
64 x = x + velocidad;
65 if ( y > height-20) {
66 y = 0;
67 x = random(0, width);
68 }
69 }
70 
71 void disparo() {
72 xr = width/2;<br>73 yr = height-4073 yr = height-40;
```

```
 for (int n=1; n<500; ++n) {
75 xr = xr + sin(i);
76 yr = yr - cos(i);
77 distancia = dist(xr, yr, x, y);
78 if (distancia < 25) { //explosión
79 fill(#CB4C10);
80 ellipse(x, y, 100, 100);
81 y = -100;<br>82 x =rando
82 x = random(0, width);
83 } else {
84 fill(#E5D15A);
85 ellipse(xr, yr, 15, 15);
86 }
87 }
88 }
```
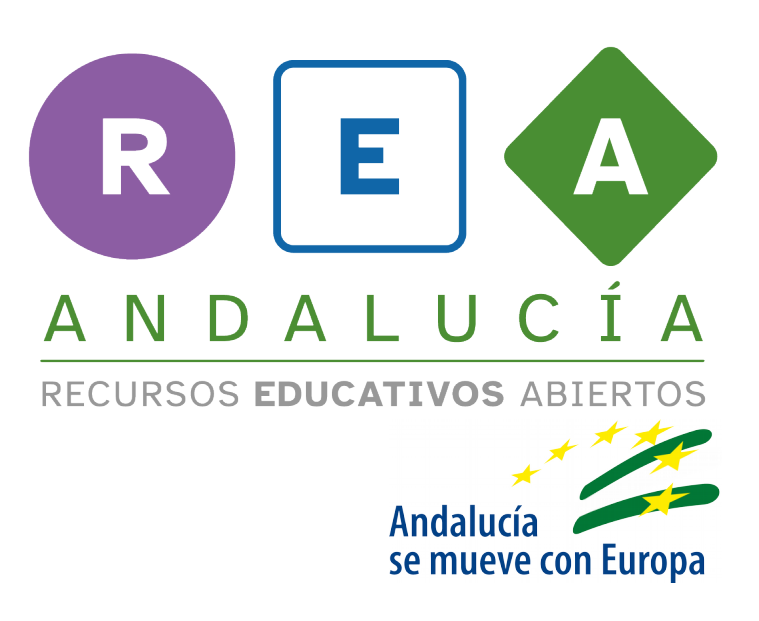

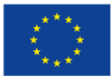

**UNIÓN EUROPEA** Fondos Europeo de Desarrollo Regional

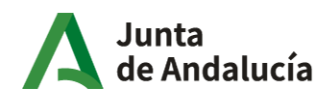

Consejería de Educación y Deporte